# **Katello - Bug #5555**

## **hammer: unable to associate entities to orgs via cli**

05/02/2014 03:03 PM - Bryan Kearney

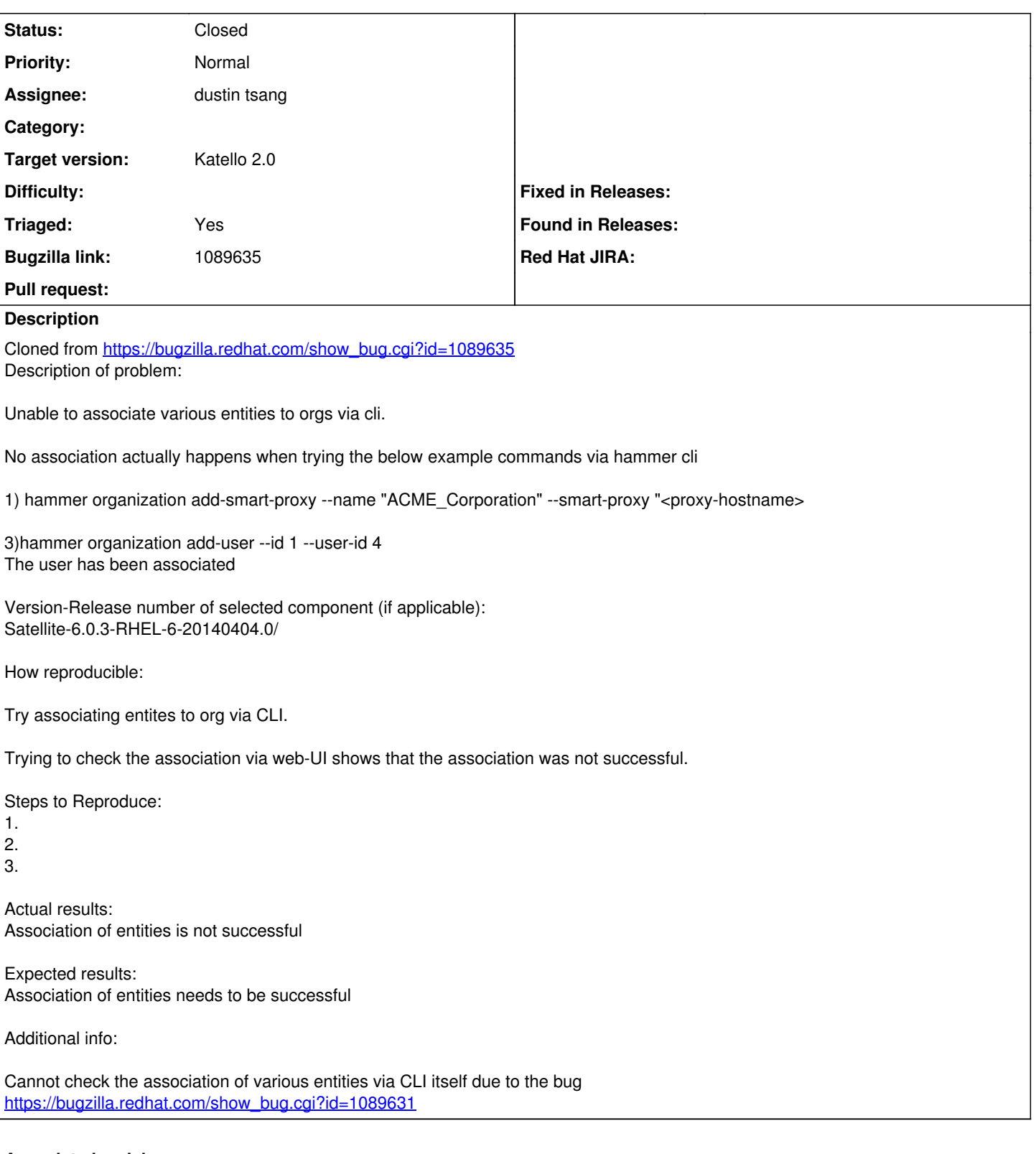

## **Associated revisions**

## **Revision 5dfda340 - 06/16/2014 05:04 PM - dustin tsang**

Fixes #5555 - fix org update action's apipie param

In the OrganizationController v2 update action, the param\_group resource contained hash named resource. This was not substituted for organization. As a result hammer-cli-katello, through api-bindings, was incorrectly expecting and passing resource instead of organization to the update action. Subsequently no organizations were being updated.

The param\_group was redefined on the update action so that the param hash could have the correct name, :organization.

## **Revision 89865209 - 06/17/2014 02:35 PM - Adam Price**

Merge pull request #4189 from dustint-rh/org\_api\_apipie\_param\_group\_resource\_substitution

Fixes #5555 - fix org update action's apipie param

## **History**

## **#1 - 05/20/2014 05:31 PM - Dominic Cleal**

*- Status changed from New to Resolved*

## Seems to be working, marking as resolved.

[root@foreman ~]# hammer organization create --name foo Organization created [root@foreman ~]# hammer organization list ---|----- ID | NAME ---|----- 1 | foo  $---|---$ [root@foreman ~]# hammer proxy list ---|---------------------|--------------------------------- ID | NAME | URL ---|----------------------|-----1 | foreman.example.com | https://foreman.example.com:8443 ---|---------------------|--------------------------------- [root@foreman ~]# hammer organization add-smart-proxy --name foo --smart-proxy foreman.example.com

#### Log shows:

```
Started PUT "/api/organizations/1" for ::1 at 2014-05-20 18:28:40 +0100
Processing by Api::V2::OrganizationsController#update as JSON
 Parameters: {"organization"=>{"smart_proxy_ids"=>["1"]}, "apiv"=>"v2", "id"=>"1"}
Authorized user admin(Admin User)
Expire fragment views/tabs_and_title_records-3 (0.6ms)
Completed 200 OK in 258ms (Views: 0.6ms | ActiveRecord: 0.0ms)
```
#### UI via org edit confirms it.

[root@foreman ~]# hammer organization add-user --id 1 --user-id 4 The user has been associated

```
Started PUT "/api/organizations/1" for ::1 at 2014-05-20 18:29:34 +0100
Processing by Api::V2::OrganizationsController#update as JSON
   Parameters: {"organization"=>{"user_ids"=>["4"]}, "apiv"=>"v2", "id"=>"1"}
Authorized user admin(Admin User)
Expire fragment views/tabs_and_title_records-3 (0.5ms)
Completed 200 OK in 167ms (Views: 0.7ms | ActiveRecord: 0.0ms)
```
### **#2 - 05/21/2014 05:50 PM - Bryan Kearney**

*- Project changed from Hammer CLI to Katello*

*- Status changed from Resolved to New*

- *Assignee set to dustin tsang*
- *Triaged set to No*

## **#3 - 05/21/2014 05:52 PM - Bryan Kearney**

This only seems to occur when katello is installer, moving over to katello

#### **#4 - 05/27/2014 05:09 PM - Eric Helms**

*- Target version set to 44*

### **#5 - 05/28/2014 05:02 PM - Eric Helms**

- *Status changed from New to Assigned*
- *Target version changed from 44 to 45*
- *Triaged changed from No to Yes*

## **#6 - 06/16/2014 12:19 PM - Eric Helms**

*- Target version changed from 45 to 48*

## **#7 - 06/17/2014 02:52 PM - dustin tsang**

- *Status changed from Assigned to Closed*
- *% Done changed from 0 to 100*

Applied in changeset katello|commit:5dfda340f90f93039de436203b6b5b2f66186c6a.

## **#8 - 08/22/2014 08:22 AM - Eric Helms**

*- translation missing: en.field\_release set to 13*